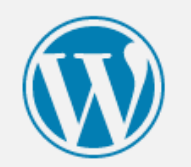

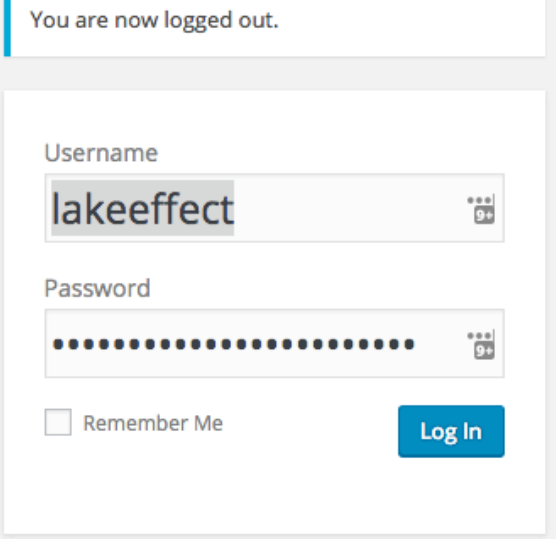

Lost your password?

л

 $\leftarrow$  Back to Finlandia

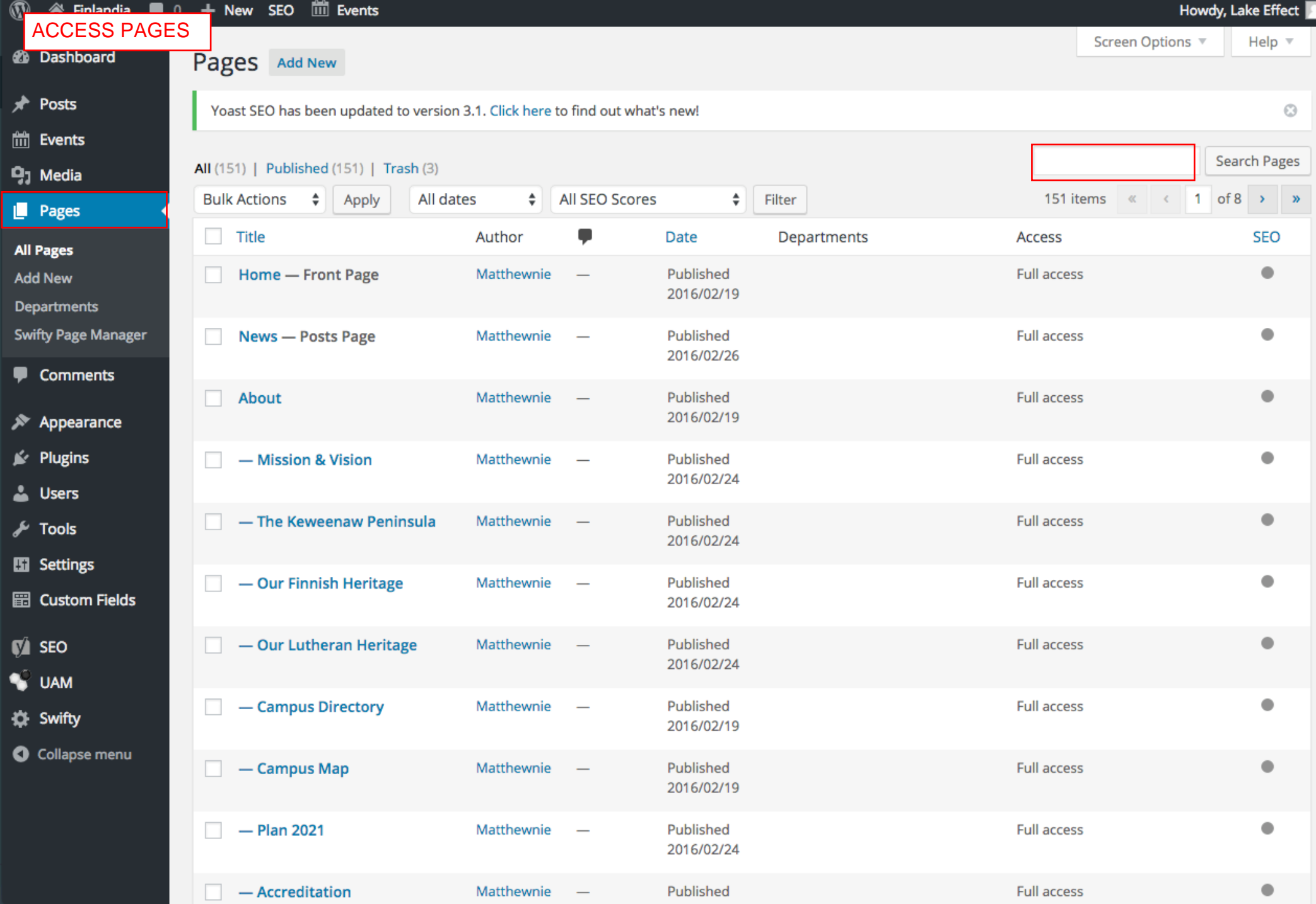

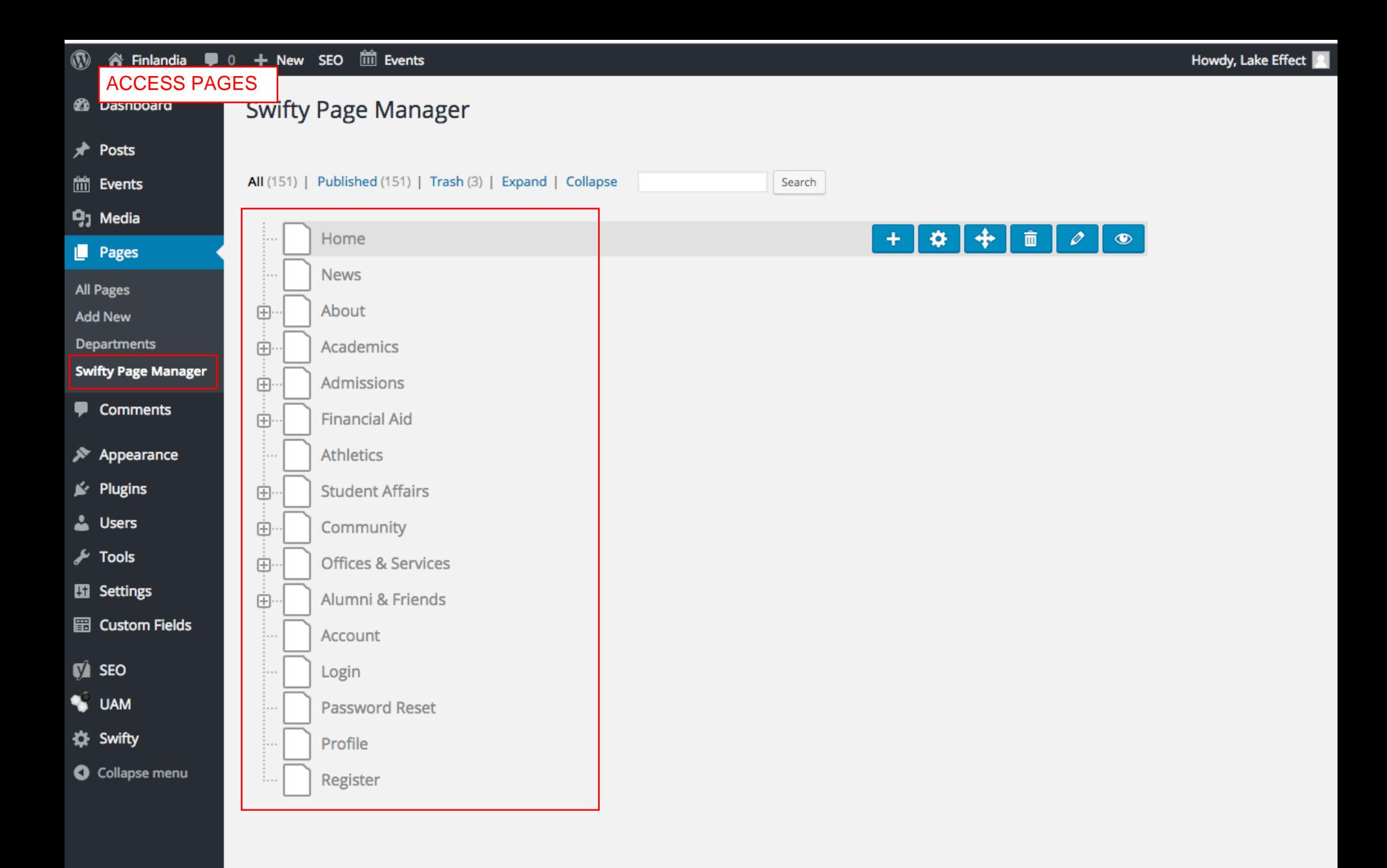

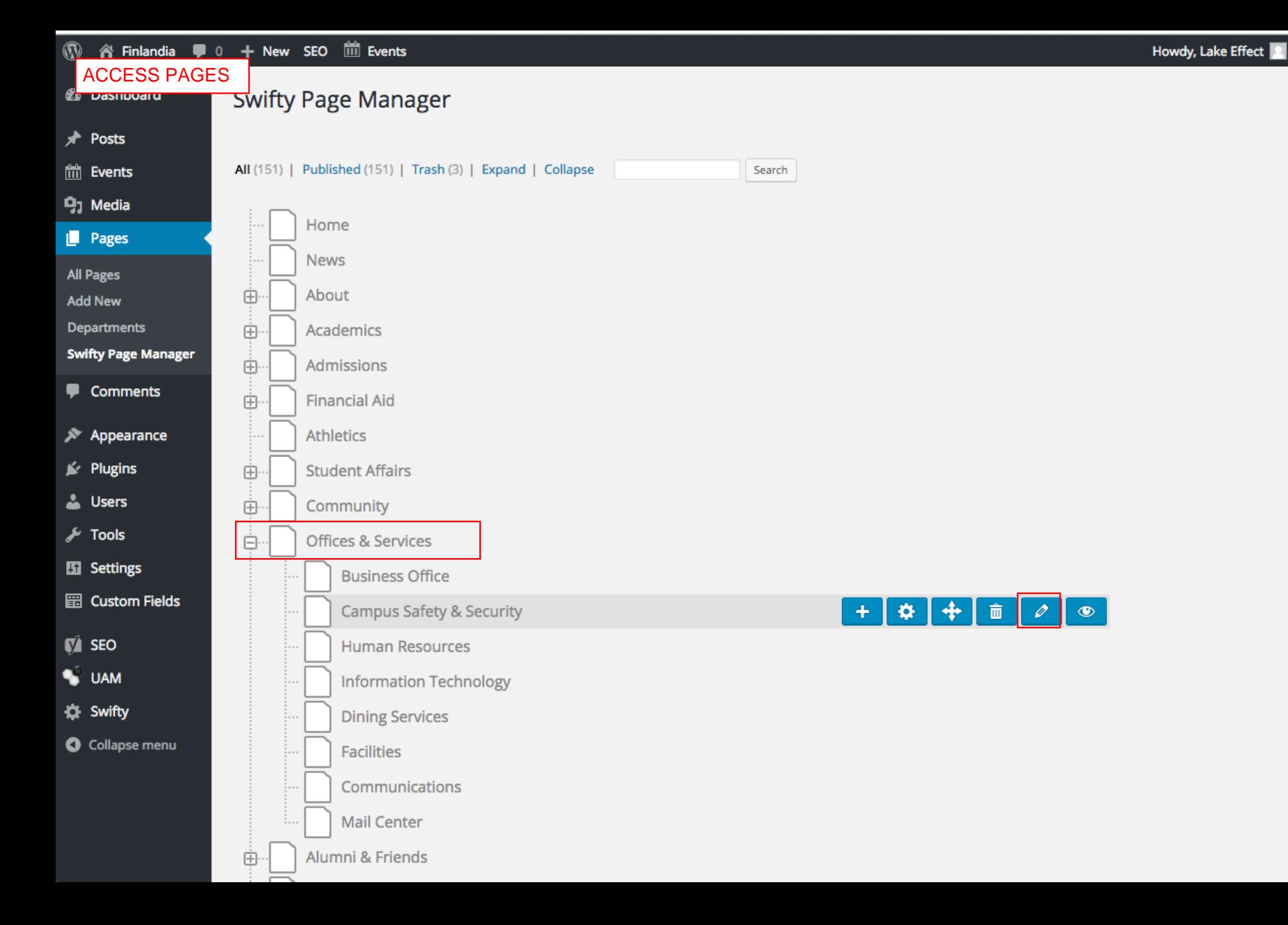